#### **Zwrot prowizji z banku wynikający z przedterminowej spłaty kredytu? Sprawdz ile Ci sie nalezy !**

11 września 2019 roku **Trybunał Sprawiedliwości Unii Europejskiej** wydał orzeczenie w sprawie **przedterminowych spłat kredytów konsumenckich**. Z oświadczenia wynika, że konsument ma prawo wnioskować o proporcjonalny zwrot kosztów kredytu. Co to oznacza dla kredytobiorców?

### **Zwrot Prowizji Bankowej - Trybunał Sprawiedliwości Unii Europejskiej - TAK dla zwrotw prowizji bankowej !**

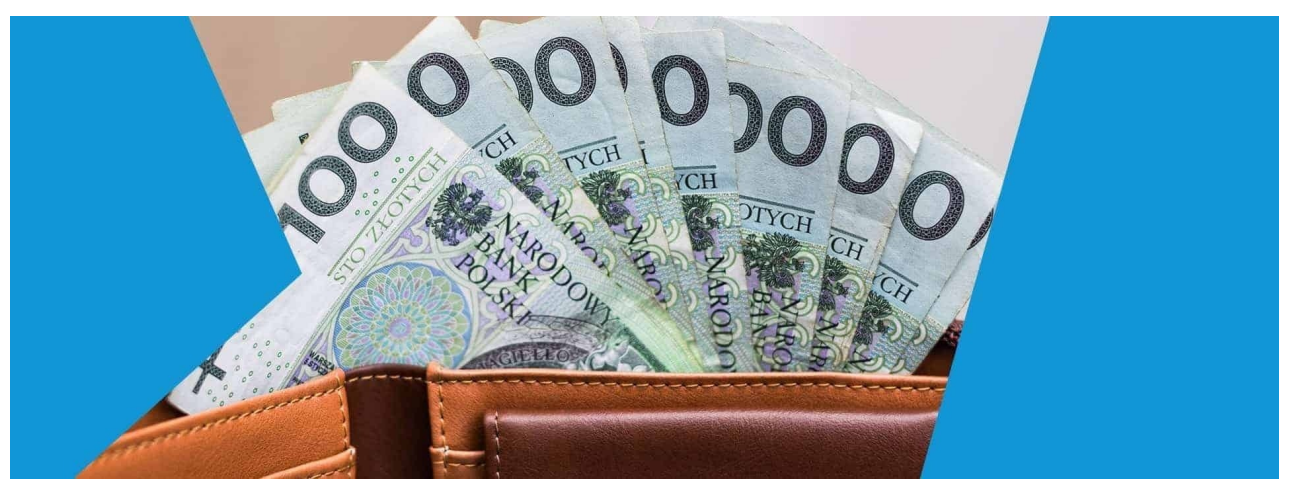

**TSUE** jest instytucją sądowniczą Unii Europejskiej i Europejskiej Wspólnoty Energii Atomowej. Instytucja ta powstała w 1952 roku i łączy w sobie cechy zarówno sądu międzynarodowego, jak również krajowego. Państwa członkowskie Unii Europejskiej są zobligowane do podporządkowania się wszelkim orzeczeniom wydawanym przez Trybunał Sprawiedliwości Unii Europejskiej. Zgodnie z orzeczeniem **TSUE z dnia 11 września 2019 roku**, kredytobiorca, który spłacił kredyt konsumencki przed terminem, ma prawo ubiegać się od kredytodawcy **o zwrot poniesionych kosztów**, dotyczy to zarówno narastających odsetek, ubezpieczenia, prowizji, opłat przygotowawczych, czy administracyjnych.

## **Przedterminowa spłata kredytu a Zwrot Prowizji bankowej – jak uzyskac i gdzie zwrot prowizji?**

W sytuacji spłaty zaciągniętego kredytu przed terminem zawartym w umowie kredytowej, kredytobiorca może otrzymać proporcjonalny zwrot kosztów. W tym celu należy złożyć **reklamację do banku**, który udzielił kredytu konsumenckiego. Im szybciej kredytobiorca to zrobi, tym szybciej otrzyma zwrot. Co należy zatem zrobić? •

tutaj: [https://strony.blob.core.windows.net/zwrot-prowizji/zwrot-prowizji/zwroty](https://strony.blob.core.windows.net/zwrot-prowizji/zwrot-prowizji/zwroty-prowizji.pdf)[prowizji.pdf](https://strony.blob.core.windows.net/zwrot-prowizji/zwrot-prowizji/zwroty-prowizji.pdf)

#### [zwrot](https://storage.googleapis.com/crypto-analogy-255618.appspot.com/zwrot-prowizji-bankowej/zwrot-prowizji-bankowej-gdzie-uzyskasz--i-ile-to-trwa.pdf) [prowizji](https://storage.googleapis.com/crypto-analogy-255618.appspot.com/zwrot-prowizji-bankowej/zwrot-prowizji-bankowej-gdzie-uzyskasz--i-ile-to-trwa.pdf) [bankowej](https://storage.googleapis.com/crypto-analogy-255618.appspot.com/zwrot-prowizji-bankowej/zwrot-prowizji-bankowej-gdzie-uzyskasz--i-ile-to-trwa.pdf) [gdzie](https://storage.googleapis.com/crypto-analogy-255618.appspot.com/zwrot-prowizji-bankowej/zwrot-prowizji-bankowej-gdzie-uzyskasz--i-ile-to-trwa.pdf) [uzyskasz](https://storage.googleapis.com/crypto-analogy-255618.appspot.com/zwrot-prowizji-bankowej/zwrot-prowizji-bankowej-gdzie-uzyskasz--i-ile-to-trwa.pdf) [i](https://storage.googleapis.com/crypto-analogy-255618.appspot.com/zwrot-prowizji-bankowej/zwrot-prowizji-bankowej-gdzie-uzyskasz--i-ile-to-trwa.pdf) [ile](https://storage.googleapis.com/crypto-analogy-255618.appspot.com/zwrot-prowizji-bankowej/zwrot-prowizji-bankowej-gdzie-uzyskasz--i-ile-to-trwa.pdf) [to](https://storage.googleapis.com/crypto-analogy-255618.appspot.com/zwrot-prowizji-bankowej/zwrot-prowizji-bankowej-gdzie-uzyskasz--i-ile-to-trwa.pdf) [trwa](https://storage.googleapis.com/crypto-analogy-255618.appspot.com/zwrot-prowizji-bankowej/zwrot-prowizji-bankowej-gdzie-uzyskasz--i-ile-to-trwa.pdf)

tu: [https://storage.googleapis.com/crypto-analogy-255618.appspot.com/zwrot](https://storage.googleapis.com/crypto-analogy-255618.appspot.com/zwrot-prowizji/zwroty-prowizji.pdf)[prowizji/zwroty-prowizji.pdf](https://storage.googleapis.com/crypto-analogy-255618.appspot.com/zwrot-prowizji/zwroty-prowizji.pdf)

i tu: [https://storage.googleapis.com/crypto-analogy-255618.appspot.com/zwrot-prowizji](https://storage.googleapis.com/crypto-analogy-255618.appspot.com/zwrot-prowizji-bankowej/zwrot-prowizji-bankowej.pdf)[bankowej/zwrot-prowizji-bankowej.pdf](https://storage.googleapis.com/crypto-analogy-255618.appspot.com/zwrot-prowizji-bankowej/zwrot-prowizji-bankowej.pdf)

Na temat zwrotu prowizji poczytasz też tutaj:

- 1. [https://s3.amazonaws.com/zwrot-prowizji/zwrot-prowizji-bankowej/zwrot-prowizji](https://s3.amazonaws.com/zwrot-prowizji/zwrot-prowizji-bankowej/zwrot-prowizji-bankowej.pdf)[bankowej.pdf](https://s3.amazonaws.com/zwrot-prowizji/zwrot-prowizji-bankowej/zwrot-prowizji-bankowej.pdf)
- 2. [https://strony.blob.core.windows.net/zwrot-prowizji/zwrot-prowizji-bankowej/zwrot](https://strony.blob.core.windows.net/zwrot-prowizji/zwrot-prowizji-bankowej/zwrot-prowizji-bankowej.pdf)[prowizji-bankowej.pdf](https://strony.blob.core.windows.net/zwrot-prowizji/zwrot-prowizji-bankowej/zwrot-prowizji-bankowej.pdf)
- 3. [https://strony.blob.core.windows.net/zwrot-prowizji/zwrot-prowizji/zwroty](https://strony.blob.core.windows.net/zwrot-prowizji/zwrot-prowizji/zwroty-prowizji.html)[prowizji.html](https://strony.blob.core.windows.net/zwrot-prowizji/zwrot-prowizji/zwroty-prowizji.html)
- 4. [https://storage.googleapis.com/crypto-analogy-255618.appspot.com/zwrot](https://storage.googleapis.com/crypto-analogy-255618.appspot.com/zwrot-prowizji/zwroty-prowizji.html)[prowizji/zwroty-prowizji.html](https://storage.googleapis.com/crypto-analogy-255618.appspot.com/zwrot-prowizji/zwroty-prowizji.html)
- 5. <https://s3.amazonaws.com/zwrot-prowizji/zwrot-prowizji/zwroty-prowizji.html>
- 6. [https://s3.amazonaws.com/zwrot-prowizji/zwrot-prowizji-bankowej/zwrot-prowizji](https://s3.amazonaws.com/zwrot-prowizji/zwrot-prowizji-bankowej/zwrot-prowizji-bankowej.html)[bankowej.html](https://s3.amazonaws.com/zwrot-prowizji/zwrot-prowizji-bankowej/zwrot-prowizji-bankowej.html)
- 7. [https://strony.blob.core.windows.net/zwrot-prowizji/zwrot-prowizji-bankowej/zwrot](https://strony.blob.core.windows.net/zwrot-prowizji/zwrot-prowizji-bankowej/zwrot-prowizji-bankowej.html)[prowizji-bankowej.html](https://strony.blob.core.windows.net/zwrot-prowizji/zwrot-prowizji-bankowej/zwrot-prowizji-bankowej.html)
- 8. [https://storage.googleapis.com/crypto-analogy-255618.appspot.com/zwrot-prowizji](https://storage.googleapis.com/crypto-analogy-255618.appspot.com/zwrot-prowizji-bankowej/zwrot-prowizji-bankowej.html)[bankowej/zwrot-prowizji-bankowej.html](https://storage.googleapis.com/crypto-analogy-255618.appspot.com/zwrot-prowizji-bankowej/zwrot-prowizji-bankowej.html)
- 9. <https://s3.amazonaws.com/zwrot-prowizji/zwrot-prowizji/zwroty-prowizji.pdf>

# 1. **Po 1 – przygotuj odpowiednie pismo o zwrot prowizji bankowej**

Zwróć się do banku z prośbą o oszacowanie zwrotu, który będzie proporcjonalny do kosztów kredytu i terminu jego wcześniejszej spłaty. W tym wypadku, warto powołać się na orzeczenie wydane przez Trybunał Sprawiedliwości Unii Europejskiej (TSUE c-383/18, a także art. 49 Ustawy o kredycie konsumenckim). Dodatkowo pismo powinno zawierać podstawowe dane osoby ubiegającej się o zwrot kosztów wynikający z przedterminowej spłaty kredytu, takie jak: dane osobowe, czy informacje dotyczące spłaconego kredytu. Następnie należy udać się do placówki bankowej i osobiście złożyć pismo. Można także wysłać pismo pocztą – np. listem poleconym z potwierdzeniem odbioru.

2. **Po 2– czekaj na odpowiedź banku dotyczaca zwrotu prowizji bankowej** Zgodnie z Ustawą o rozpatrywaniu reklamacji przez podmioty finansowe, bank ma 30 dni na rozpatrzenie otrzymanej reklamacji.

3. **Po 3 - otrzymaj pieniądze ze zwrotu prowizji lub skieruj sprawę do sądu** Jak już wcześniej wspomniano bank ma 30 dni na rozpatrzenie reklamacji. W tym czasie powinna pojawić się odpowiedź ze strony banku i osoba składająca reklamację powinna otrzymać zwrot naliczonej prowizji. Jeśli jednak bank negatywnie rozpatrzy reklamacje, należy skonsultować się z Rzecznikiem Finansowym lub skierować sprawę do sądu.